#### [Harmonischer](#page-33-0) **Oszillator**

für MLTutor

<span id="page-0-0"></span>Probleme

# Harmonischer Oszillator

Markus Krammer

4.3.2010

#### [Harmonischer](#page-0-0) **Oszillator**

für MLTutor

### 1 [Projekt Idee](#page-6-0)

イロメ 不優 メイ君 メイ君 メー 君一

 $2990$ 

#### [Harmonischer](#page-0-0) **Oszillator**

für MLTutor

Probleme

### 1 [Projekt Idee](#page-6-0)

2 [Physikalische Grundlagen](#page-8-0)

イロト イ部 トイ君 トイ君 トッ 君の

 $2990$ 

#### [Harmonischer](#page-0-0) **Oszillator**

für MLTutor

### 1 [Projekt Idee](#page-6-0)

2 [Physikalische Grundlagen](#page-8-0)

### 3 [Realisierung](#page-13-0)

イロト イ部 トイ君 トイ君 トッ 君の  $2990$ 

#### [Harmonischer](#page-0-0) **Oszillator**

für MLTutor

### 1 [Projekt Idee](#page-6-0)

2 [Physikalische Grundlagen](#page-8-0)

### 3 [Realisierung](#page-13-0)

4 Aufbereitung für MLTutor

#### [Harmonischer](#page-0-0) **Oszillator**

für MLTutor

### 1 [Projekt Idee](#page-6-0)

2 [Physikalische Grundlagen](#page-8-0)

### 3 [Realisierung](#page-13-0)

4 Aufbereitung für MLTutor

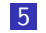

5 [Aufgetretene Probleme](#page-30-0)

# Ideefindung

#### [Harmonischer](#page-0-0) **Oszillator**

#### [Projekt Idee](#page-6-0)

- 
- 
- für MLTutor
- <span id="page-6-0"></span>

Applet der Ecole Polytechnique: ´ http://www.quantum-physics.polytechnique.fr/index.html

**KORK SERVER SHOPE** 

## Ausgereifte Projektidee

#### [Harmonischer](#page-0-0) **Oszillator**

#### [Projekt Idee](#page-6-0)

- 
- 
- für MLTutor
- 
- GUI programmieren
- Aufbereiten für MLTutor

[Harmonischer](#page-0-0) **Oszillator** 

[Physikalische](#page-8-0) Grundlagen

für MLTutor

<span id="page-8-0"></span>

$$
i\hbar \frac{\partial}{\partial t} \Psi(x, t) = -\frac{\hbar^2}{2m} \frac{\partial^2}{\partial x^2} \Psi(x, t) + V(x, t) \Psi(x, t)
$$

$$
V(x, t) = \frac{a}{2} \cdot x^2
$$

[Harmonischer](#page-0-0) **Oszillator** 

[Physikalische](#page-8-0) Grundlagen

für MLTutor

$$
i\hbar \frac{\partial}{\partial t} \Psi(x, t) = -\frac{\hbar^2}{2m} \frac{\partial^2}{\partial x^2} \Psi(x, t) + V(x, t) \Psi(x, t)
$$

$$
V(x, t) = \frac{a}{2} \cdot x^2
$$

Potential zeitfrei  $\Rightarrow$  Ansatz  $\Psi \left( x,t\right) =\exp \left( -\frac{i}{\hbar }Et\right) \psi \left( x\right)$ 

$$
\left(-\frac{\hbar^2}{2m}\frac{d^2}{dx^2} + \frac{a}{2} \cdot x^2\right)\psi(x) = E\psi(x)
$$

**KORK ERRY ABY CHANNEL** 

[Harmonischer](#page-0-0) **Oszillator** 

#### [Physikalische](#page-8-0) Grundlagen

für MLTutor

$$
i\hbar \frac{\partial}{\partial t} \Psi(x, t) = -\frac{\hbar^2}{2m} \frac{\partial^2}{\partial x^2} \Psi(x, t) + V(x, t) \Psi(x, t)
$$

$$
V(x, t) = \frac{a}{2} \cdot x^2
$$

Potential zeitfrei  $\Rightarrow$  Ansatz  $\Psi \left( x,t\right) =\exp \left( -\frac{i}{\hbar }Et\right) \psi \left( x\right)$ 

$$
\left(-\frac{\hbar^2}{2m}\frac{d^2}{dx^2} + \frac{a}{2} \cdot x^2\right)\psi(x) = E\psi(x)
$$

**KORK ERRY ABY CHANNEL** 

$$
\text{mit } \omega = \sqrt{\frac{a}{m}} \text{ und } x_0 = \sqrt{\frac{\hbar}{m\omega}} \text{ erhält man}
$$
\n
$$
\left( -\frac{\hbar^2}{2m} \frac{d^2}{dx^2} + \frac{\hbar^2}{2m \cdot x_0^2} \left( \frac{x}{x_0} \right)^2 \right) \psi(x) = E\psi(x)
$$

[Harmonischer](#page-0-0) **Oszillator** 

[Physikalische](#page-8-0) Grundlagen

für MLTutor

$$
E_n = \hbar \omega \left( n + \frac{1}{2} \right)
$$
  

$$
\psi_n(x) = \frac{2^{-\frac{n}{2}}}{\sqrt{n! \cdot x_0 \sqrt{\pi}}} \left[ exp\left( -\frac{x^2}{2x_0^2} \right) H_n\left( \frac{x}{x_0} \right) \right]
$$
  

$$
H_n(x) = \sum_{k=0}^{\lfloor \frac{n}{2} \rfloor} \frac{(-1)^k 2^{n-2k} n!}{k! (n-2k)!} x^{n-2k}
$$
  

$$
\Psi_n(x, t) = exp\left( -i\omega \left( n + \frac{1}{2} \right) t \right) \cdot \psi_n(x)
$$

### Eigenzustände des Vernichtungsoperators à

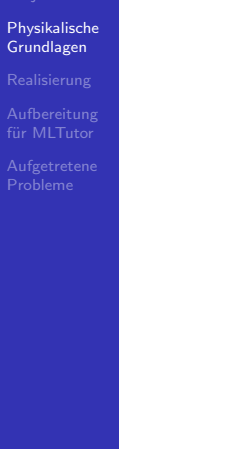

$$
f(x, t) = \sum_{n=0}^{\infty} c_n \cdot \Psi_n(x, t)
$$

$$
c_n = \exp\left(-\frac{|\lambda|^2}{2}\right) \frac{\lambda^n}{\sqrt{n!}}
$$

$$
E(\lambda) = \hbar \omega \left(|\lambda|^2 + \frac{1}{2}\right)
$$

K ロ ▶ K @ ▶ K 할 ▶ K 할 ▶ ... 할 → 9 Q @

<span id="page-13-0"></span>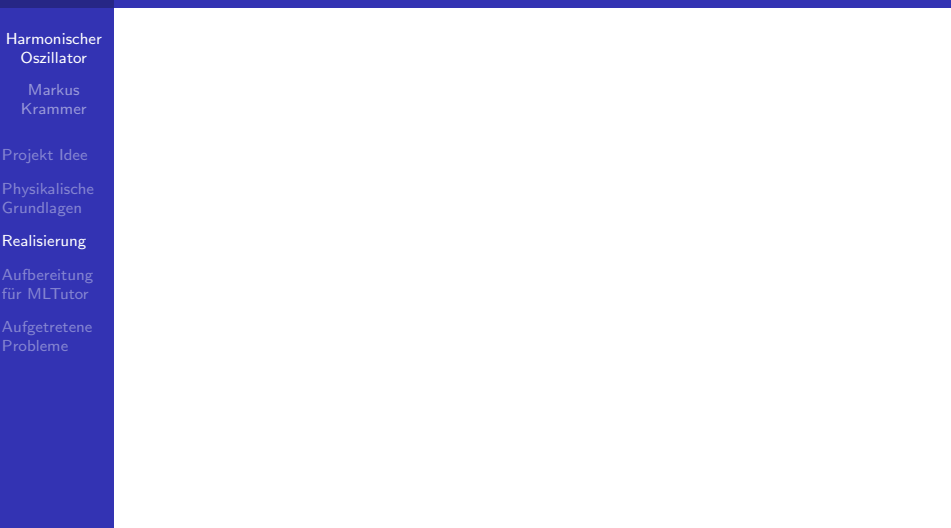

K ロ ▶ K @ ▶ K 할 ▶ K 할 ▶ | 할 | ⊙Q @

[Harmonischer](#page-0-0) **Oszillator** 

#### [Realisierung](#page-13-0)

für MLTutor

Probleme

$$
H_n(x) = \sum_{k=0}^{\lfloor \frac{n}{2} \rfloor} \frac{(-1)^k 2^{n-2k} n!}{k! (n-2k)!} x^{n-2k}
$$

K □ ▶ K @ ▶ K 할 X K 할 X ( 할 X ) 9 Q Q ·

#### [Harmonischer](#page-0-0) **Oszillator**

- 
- 
- 

### [Realisierung](#page-13-0)

- für MLTutor
- Probleme

$$
H_n(x) = \sum_{k=0}^{\lfloor \frac{n}{2} \rfloor} \frac{(-1)^k 2^{n-2k} n!}{k! (n-2k)!} x^{n-2k}
$$

$$
\psi_n(x) = \frac{2^{-\frac{n}{2}}}{\sqrt{n! \sqrt{\pi}}} \left[ \exp\left(-\frac{x^2}{2}\right) H_n(x) \right]
$$

K □ ▶ K @ ▶ K 할 X K 할 X ( 할 X ) 9 Q Q ·

#### [Harmonischer](#page-0-0) **Oszillator**

- 
- 
- 

### [Realisierung](#page-13-0)

für MLTutor

Probleme

\n- \n
$$
H_n(x) = \sum_{k=0}^{\left\lfloor \frac{n}{2} \right\rfloor} \frac{(-1)^k 2^{n-2k} n!}{k! (n-2k)!} x^{n-2k}
$$
\n
\n- \n
$$
\psi_n(x) = \frac{2^{-\frac{n}{2}}}{\sqrt{n! \sqrt{\pi}}} \left[ \exp\left(-\frac{x^2}{2}\right) H_n(x) \right]
$$
\n
\n- \n
$$
\Psi_n(x, t) = \exp\left(-i\omega \left(n + \frac{1}{2}\right) t\right) \cdot \psi_n(x)
$$
\n
\n

K □ ▶ K @ ▶ K 할 X K 할 X ( 할 X ) 9 Q Q ·

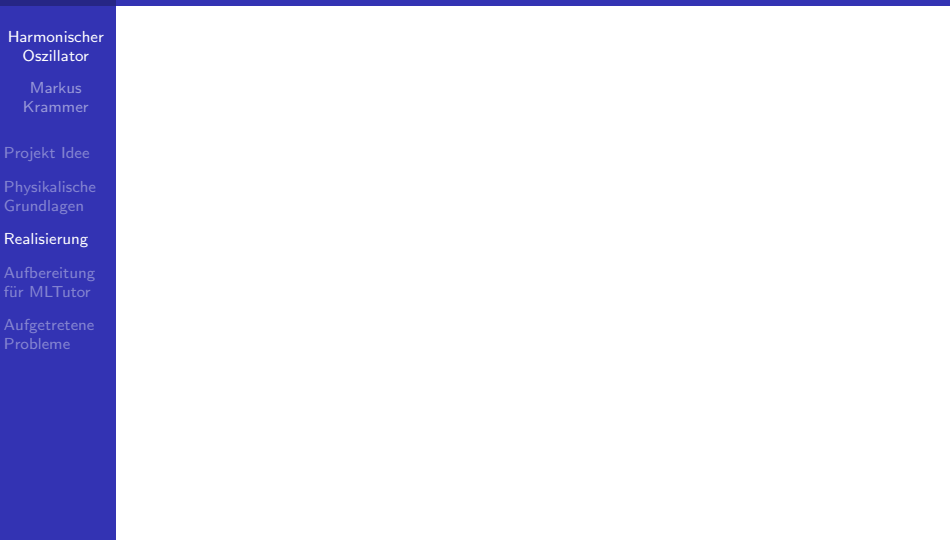

K ロ ▶ K @ ▶ K 할 ▶ K 할 ▶ | 할 | ⊙Q @

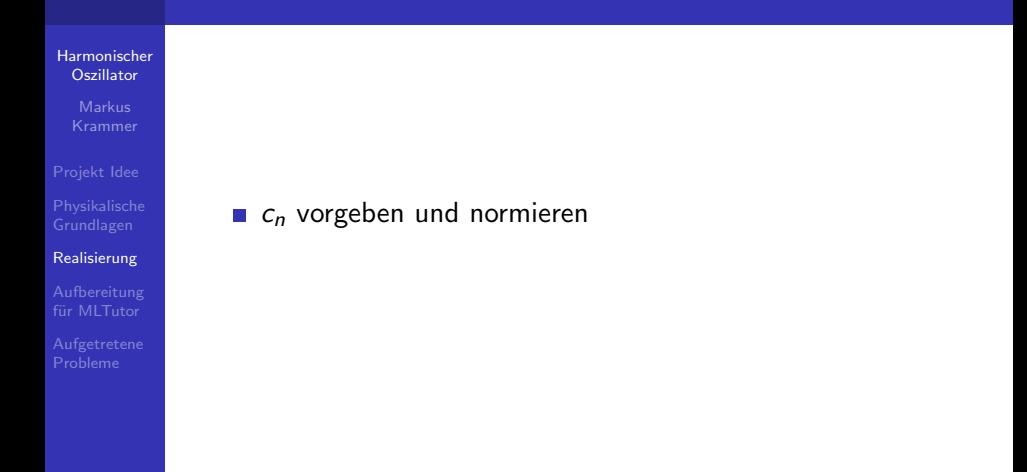

#### [Harmonischer](#page-0-0) **Oszillator**

- 
- 
- 

### [Realisierung](#page-13-0)

- für MLTutor
- 
- $c_n$  vorgeben und normieren
- alternativ:  $c_n$  des Vernichtungsoperators

**KOD KARD KED KED E VOOR** 

#### [Harmonischer](#page-0-0) **Oszillator**

- 
- 
- 

### [Realisierung](#page-13-0)

für MLTutor

- $c_n$  vorgeben und normieren
- alternativ:  $c_n$  des Vernichtungsoperators

**KOD KARD KED KED E VOOR** 

$$
\blacksquare f(x,t) = \sum_{n=0}^{\infty} c_n \Psi_n(x,t)
$$

#### [Harmonischer](#page-0-0) Oszillator

- 
- 
- 

### [Realisierung](#page-13-0)

für MLTutor

- $c_n$  vorgeben und normieren
- alternativ:  $c_n$  des Vernichtungsoperators

**KOD KARD KED KED E YORA** 

$$
\mathbf{f}(x,t) = \sum_{n=0}^{\infty} c_n \Psi_n(x,t)
$$

$$
\mathbf{p}(x,t) = f(x,t) \cdot f^*(x,t)
$$

#### [Harmonischer](#page-0-0) Oszillator

- 
- 
- 

### [Realisierung](#page-13-0)

- für MLTutor
- 
- $c_n$  vorgeben und normieren
- alternativ:  $c_n$  des Vernichtungsoperators

**KOD KARD KED KED E YORA** 

$$
\mathbf{f}(x,t) = \sum_{n=0}^{\infty} c_n \Psi_n(x,t)
$$

- $\rho(x,t) = f(x,t) \cdot f^*(x,t)$
- Simulation

<span id="page-23-0"></span>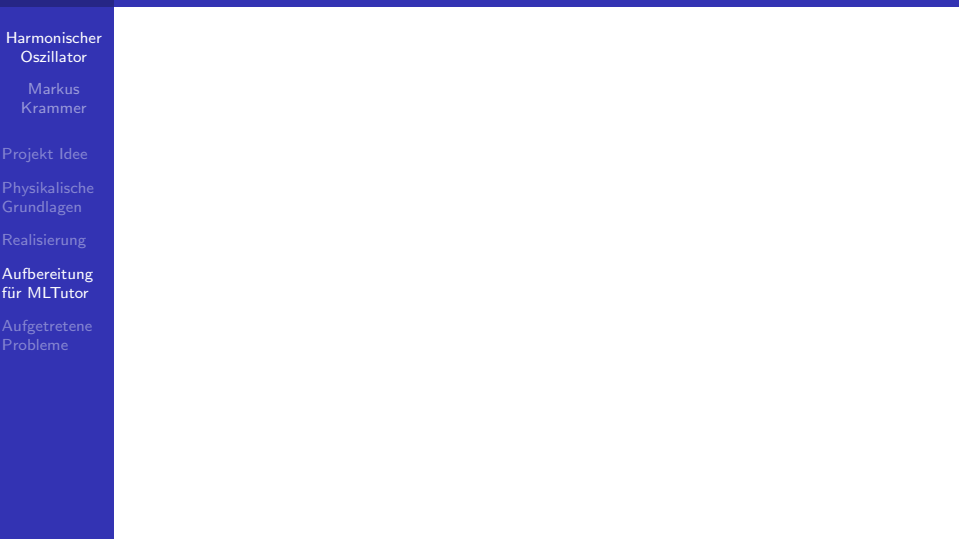

K ロ ▶ K @ ▶ K 할 ▶ K 할 ▶ | 할 | ⊙Q @

#### [Harmonischer](#page-0-0) **Oszillator**

#### [Aufbereitung](#page-23-0) für MLTutor

### Koeffizienten der Hermitepolynome berechnen

**KOD KARD KED KED E VOOR** 

#### [Harmonischer](#page-0-0) **Oszillator**

- 
- 
- 
- 

#### [Aufbereitung](#page-23-0) für MLTutor

Koeffizienten der Hermitepolynome berechnen

**KOD KARD KED KED E VOOR** 

**Eigenfunktionen**  $\psi_n(x)$  berechnen

#### [Harmonischer](#page-0-0) **Oszillator**

- 
- [Projekt Idee](#page-6-0)
- 
- 

#### [Aufbereitung](#page-23-0) für MLTutor

Probleme

Koeffizienten der Hermitepolynome berechnen

**KORK ERKER ADE YOUR** 

- **Eigenfunktionen**  $\psi_n(x)$  berechnen
- Eigenfunktionen  $\psi_n(x)$  darstellen  $\mathcal{L}_{\mathcal{A}}$

#### [Harmonischer](#page-0-0) Oszillator

- 
- [Projekt Idee](#page-6-0)
- 
- 

#### [Aufbereitung](#page-23-0) für MLTutor

Probleme

- Koeffizienten der Hermitepolynome berechnen
- **Eigenfunktionen**  $\psi_n(x)$  berechnen
- Eigenfunktionen  $\psi_n(x)$  darstellen
- **Zeitentwicklung von**  $\rho(x, t)$  **bei gegebenen Koeffizienten**  $c_n$  berechnen

**KORK ERKER ADE YOUR** 

#### [Harmonischer](#page-0-0) Oszillator

- Markus
- [Projekt Idee](#page-6-0)
- 
- 

#### [Aufbereitung](#page-23-0) für MLTutor

Probleme

- Koeffizienten der Hermitepolynome berechnen
- **Eigenfunktionen**  $\psi_n(x)$  berechnen
- Eigenfunktionen  $\psi_n(x)$  darstellen
- **Zeitentwicklung von**  $\rho(x, t)$  **bei gegebenen Koeffizienten**  $c_n$  berechnen
- $\blacksquare$  Zeitentwicklung bei beliebigen Koeffizienten  $c_n$  darstellen

**KORK ERKER ADE YOUR** 

#### [Harmonischer](#page-0-0) Oszillator

Markus

- [Projekt Idee](#page-6-0)
- 
- 

#### [Aufbereitung](#page-23-0) für MLTutor

Probleme

- Koeffizienten der Hermitepolynome berechnen
- **Eigenfunktionen**  $\psi_n(x)$  berechnen
- Eigenfunktionen  $\psi_n(x)$  darstellen
- **Zeitentwicklung von**  $\rho(x, t)$  **bei gegebenen Koeffizienten**  $c_n$  berechnen
- $\blacksquare$  Zeitentwicklung bei beliebigen Koeffizienten  $c_n$  darstellen

**KORK ERKER ADE YOUR** 

■ Zeitentwicklung der Eigenzustände des Vernichtungsoperators ˆa darstellen

### Aufgetretene Probleme

<span id="page-30-0"></span>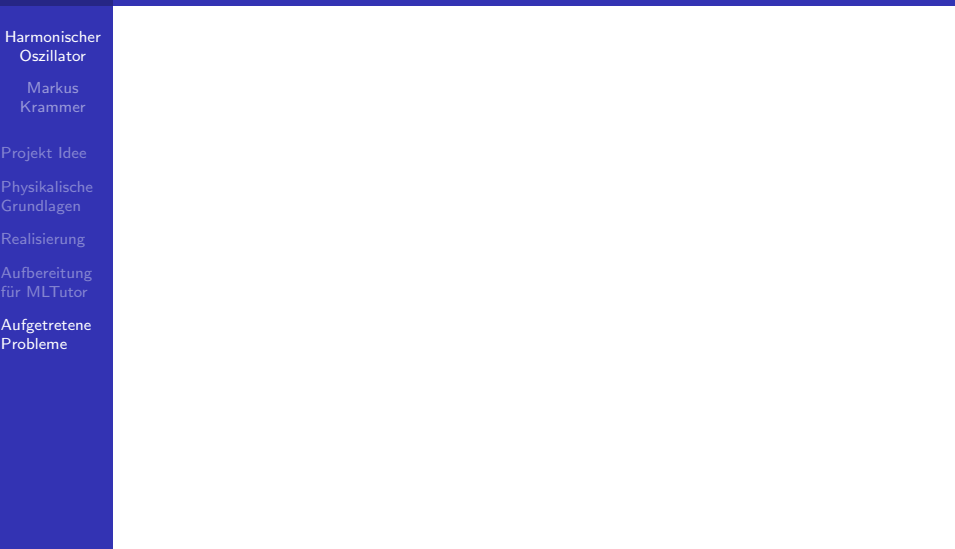

K ロ K K (P) K (E) K (E) X (E) X (P) K (P)

### Aufgetretene Probleme

#### [Harmonischer](#page-0-0) Oszillator

für MLTutor

[Aufgetretene](#page-30-0) Probleme

### Grundsätzlich

- Numerische Berechnung von Hermitepolynomen höherer Ordnung
- Darstellung von kohärenten Zuständen mit hoher Energie m.

**KOD KARD KED KED E YORA** 

### Aufgetretene Probleme

#### [Harmonischer](#page-0-0) Oszillator

[Projekt Idee](#page-6-0)

für MLTutor

[Aufgetretene](#page-30-0) Probleme

### Grundsätzlich

- Numerische Berechnung von Hermitepolynomen höherer Ordnung
- Darstellung von kohärenten Zuständen mit hoher Energie m.

**KOD KARD KED KED E VOOR** 

### Aufbereitung für MLTutor

GUI in MLTutor

## Ende

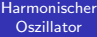

für MLTutor

<span id="page-33-0"></span>[Aufgetretene](#page-30-0) Probleme

Vielen Dank für ihre Aufmerksamkeit!

K ロ ▶ K @ ▶ K 할 ▶ K 할 ▶ ( 할 ) 19 Q Q ·